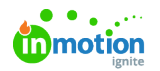

## Train Your Teams!

Published on 03/06/2020

As you get ready to roll out ignite, we've compiled these resources for you to share with your stakeholders and team members to help get them up to speed.

## Training Resources for Admins

- Email Templates (https://guide-ignite.inmotionnow.com/help/email-templates)
- Training Decks & Agenda (https://guide-ignite.inmotionnow.com/help/training-decks)
- Using Custom Fields In Your Workflow (https://guide-ignite.inmotionnow.com/help/using-custom-fields-in-your-workflow)
- Working in ignite ignite Hierarchy(https://guide-ignite.inmotionnow.com/help/working-in-ignite)

## Team Training

- Getting Started (https://guide-ignite.inmotionnow.com/help/getting-started)
- Projects (https://guide-ignite.inmotionnow.com/help/project-management)
- Tasks (https://guide-ignite.inmotionnow.com/help/task-management)
- Proofs (https://guide-ignite.inmotionnow.com/help/proof-management)
- Review + Approval (https://guide-ignite.inmotionnow.com/help/review-approval)
- FAQs (https://guide-ignite.inmotionnow.com/help/faqs)
- inMotion Extension for Adobe CC  $\Box\Box$  (https://vimeo.com/380582855/7a5de50d92)
- Installing the inMotion Extension for Adobe Creative Cloud(https://guide-ignite.inmotionnow.com/help/install-adobeextension)
- Using the inMotion Extension for Adobe Creative Cloud(https://guide-ignite.inmotionnow.com/help/qsg-inmotion-extensionadobecc)

## Stakeholder Training

- Requester Training **□□** (https://vimeo.com/380579339/e05e3a1516)
- Submitting a New Request (https://guide-ignite.inmotionnow.com/help/submitting-request) (https://vimeo.com/380579307/b950dc4b27)
- Reviewer Training (https://vimeo.com/380579307/b950dc4b27)
- Quick Start Guide: Submitting a Review (https://guide-ignite.inmotionnow.com/help/quick-start-guide-submitting-a-review)
- inMotion ignite Review App for iOS and Android(https://guide-ignite.inmotionnow.com/help/inmotion-ignite-review-app-for-iosand-android)
- inMotion ignite Capabilities for Stakeholder Users(https://guide-ignite.inmotionnow.com/help/capabilities-for-stakeholders)

C (https://vimeo.com/380582855/7a5de50d92) reate Reports

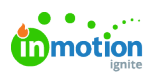

- An Introduction to Reporting (https://guide-ignite.inmotionnow.com/help/reports)
- Reporting Reference Guide (https://guide-ignite.inmotionnow.com/help/reporting-reference-guide)